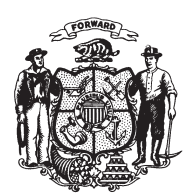

State of Wisconsin 2009 - 2010 LEGISLATURE

LRBa2025/1 JK:kjf:md

## **ASSEMBLY AMENDMENT 2,** TO 2009 ASSEMBLY BILL 864

April 7, 2010 - Offered by JOINT COMMITTEE ON FINANCE.

At the locations indicated, amend the bill as follows:  $\mathbf{1}$ **1.** Page 2, line 3: after that line insert:  $\overline{2}$ "SECTION 1m. Nonstatutory provisions.  $\overline{3}$ (1) REQUIRED GENERAL FUND BALANCE. Section 20.003 (4) of the statutes does not  $\overline{4}$  $\overline{5}$ apply to the action of the legislature in enacting this act.".  $6\phantom{a}$ (END)